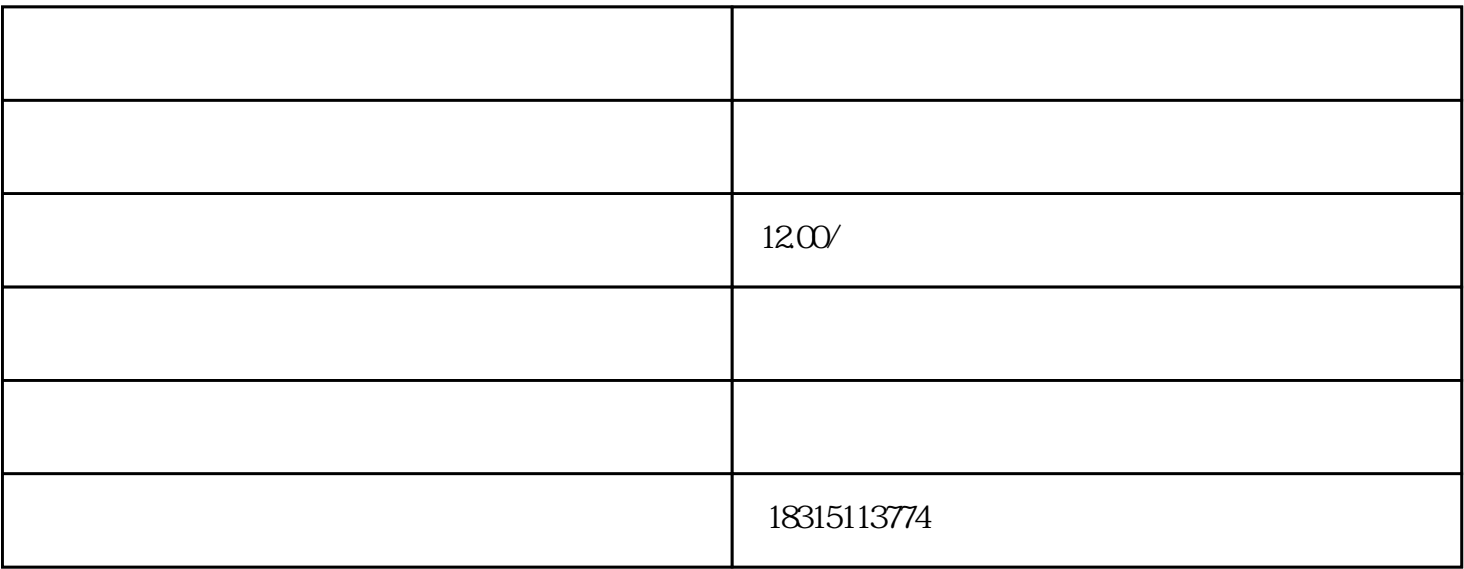

 $\mathbf{u} = \mathbf{u}$ 

 $\frac{a}{\sqrt{a}}$ :

第三步:在标题管理处选择"在手机上显示"或者点击"隐藏",根据自己的需求进行选择。

第四步:修改完成后,记得点击"保存"进行保存设置。